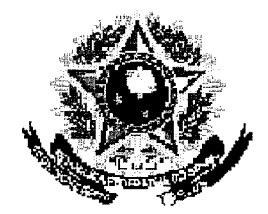

# SERVICO PÚBLICO FEDERAL

### **MINISTÉRIO DA EDUCAÇÃO** UNIVERSIDADE FEDERAL RURAL DO SEMI-ÁRIDO **PRÓ-REITORIA DE GRADUAÇÃO**

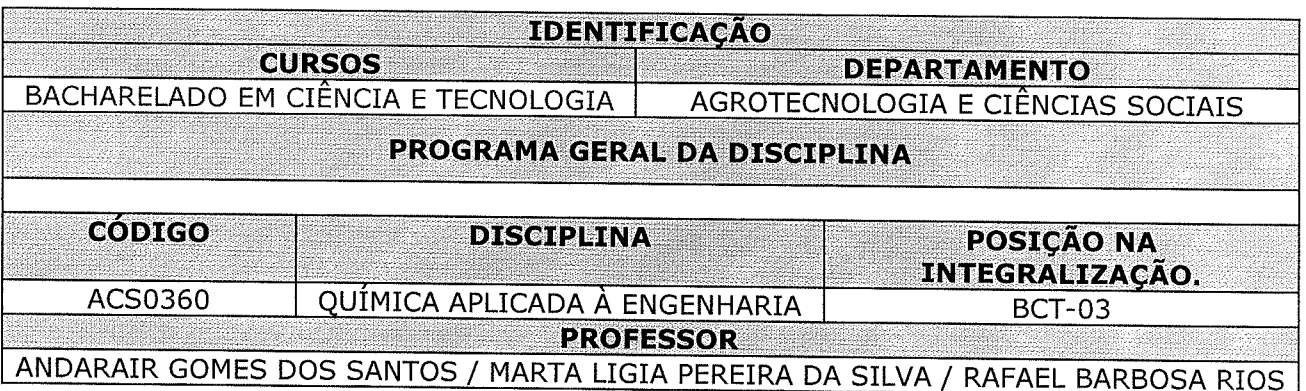

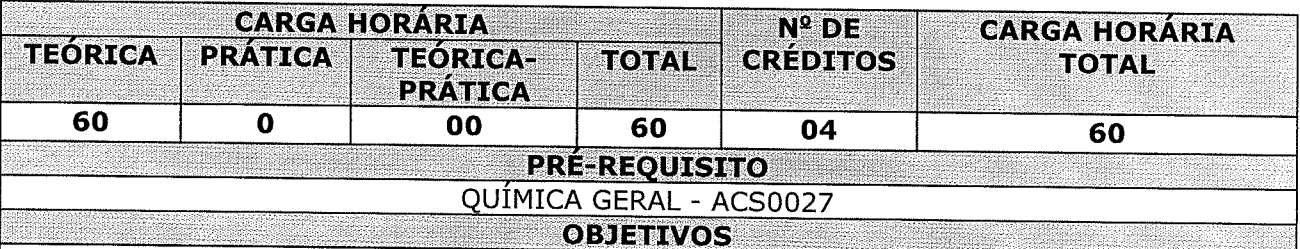

Introduzir ao aluno conceitos avançados da Química Geral, que servirão de base para o ensino de outras disciplinas do curso:

O estudante deverá compor uma visão geral da Química e sua importância nas diversas modalidade de engenharia, relacionando o estudo teórico da Química Geral às suas aplicações:

Conhecer os fundamentos da eletroquímica, permitindo uma melhor compreensão dos fenômenos de transferência de carga;

Expor os fundamentos da corrosão, os tipos e mecanismos de corrosão e as principais técnicas de avaliação de materiais resistentes à corrosão;

Fornecer noções básicas ao aluno sobre as estruturas cristalinas em materiais condutores e em materiais isolantes;

Apresentar uma classificação dos diferentes tipos de materiais (polímeros, metais e cerâmicas).

**EMENTA EMENTA** 

Reação de Oxi-Redução; Eletroquímica; Pilhas e acumuladores; Oxidação e corrosão; Eletrólise; Proteção contra corrosão; Proteção Catódica e proteção Anódica; Estruturas cristalinas em materiais isolantes e em materiais condutores; Tópicos de Ciências dos Materiais (polímeros, Metais e Cerâmicas).

Para verificar a autenticidade deste documento entre em http://sistemas.ufersa.edu.br/prograd/autenticacao//UFE informando o código de autenticação 5b495e12f001dd5628dfb149bf16db9d

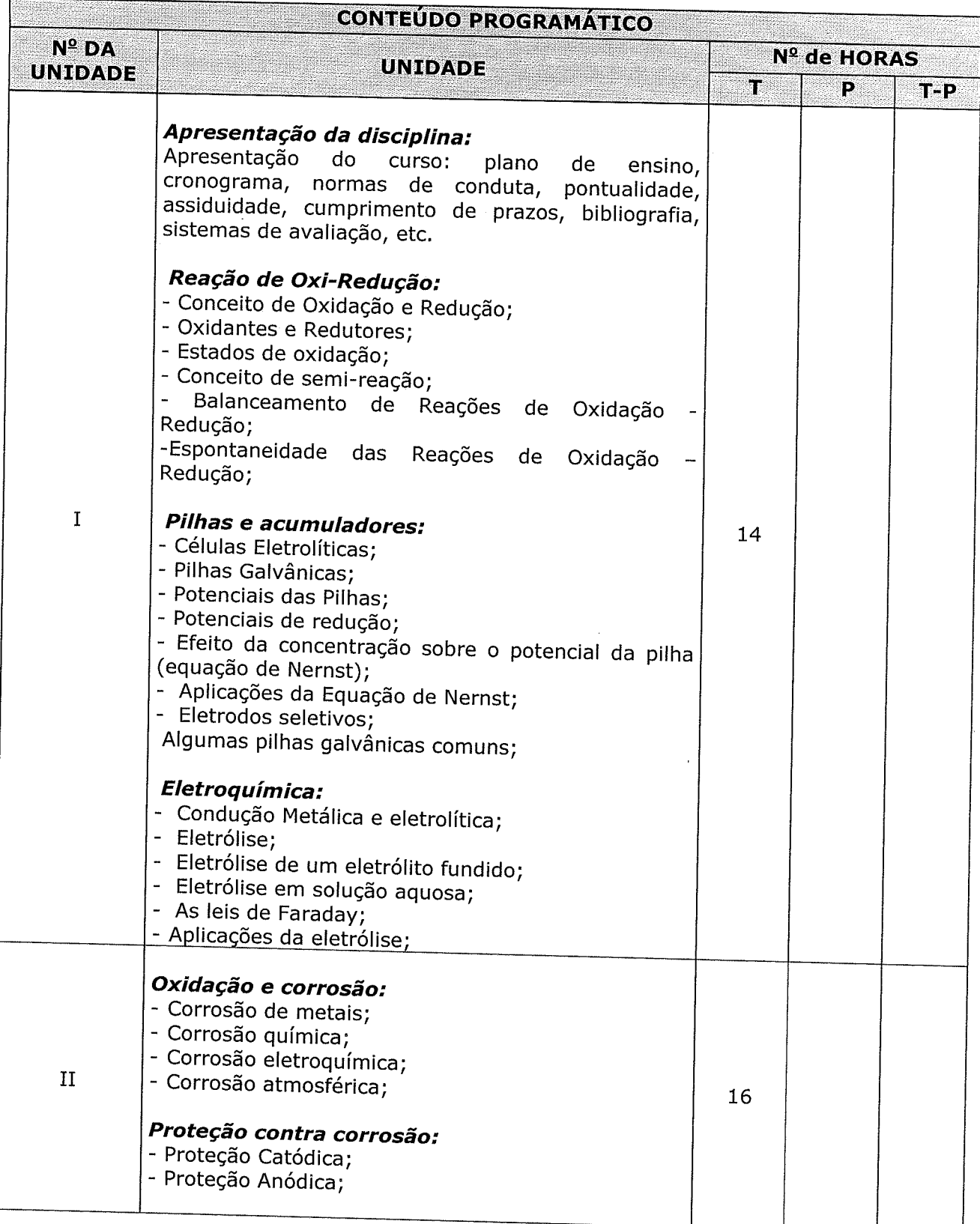

 $\bar{t}$ 

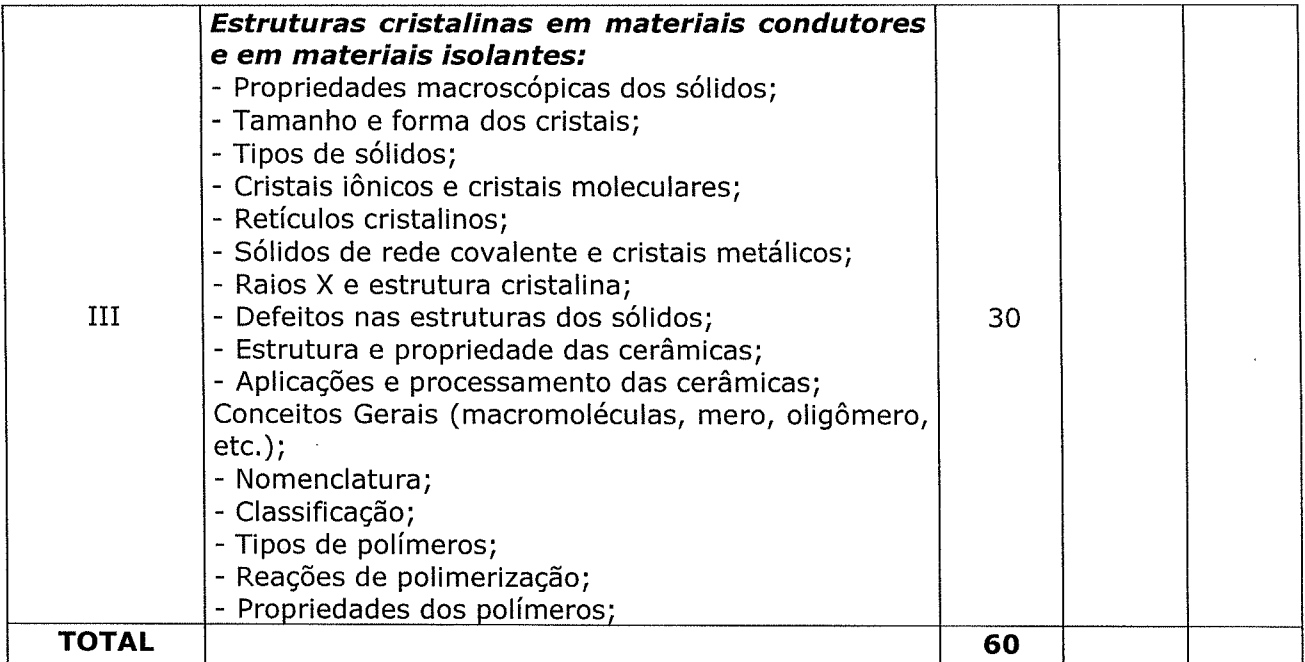

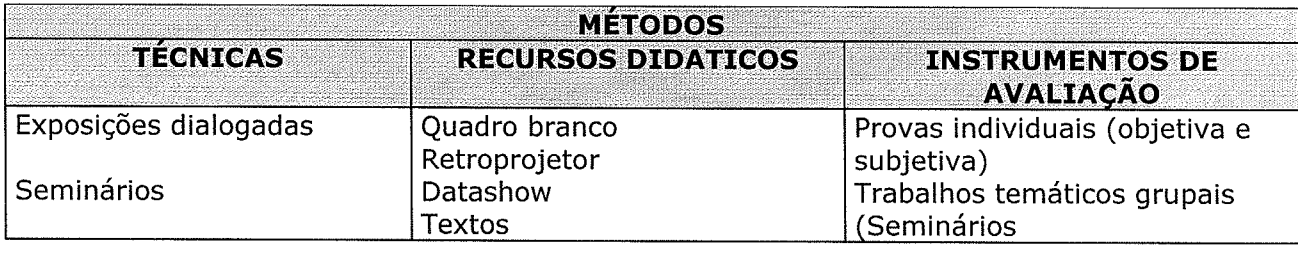

#### REFERÊNCIAS BIBLIOGRÁFICAS

# **BIBLIOGRAFIA BÁSICA:**

 $\mathcal{F}^{\mathcal{F}}(\mathcal{C})=\mathcal{F}(\mathcal{C}_{\mathcal{F}})$ 

BROWN, Theodore L. ; LEMAY, H. Eugene e BURSTEN, Bruce E. Química: a Ciência Central - 9ª Ed. São Paulo: Pearson Prentice Hall, 2005.

CALLISTER, William D. Jr. Ciência e Engenharia de Materiais: Uma Introdução 5a ed. Rio de Janeiro: LTC, 2002. 612 p.

GENTIL, Vicente, Corrosão, 5a ed. Rio de Janeiro: LTC, 2007. 353 p.

## **BIBLIOGRAFIA COMPLEMENTAR:**

BRADY, James E. e HUMISTON, Gerard E. Química Geral. 2a ed. Rio de Janeiro: LTC, 2000. MAHAN, Bruce M. e MYERS, Rollie J. Química: um curso universitário. 4a. ed. São Paulo: Edgard Blücher, 1995. 582 p.

ATKINS, Peter e JONES, Loretta Princípios de Química - Questionando a Vida Moderna e o Meio Ambiente - 3<sup>a</sup> Ed. Bookman. 2006.

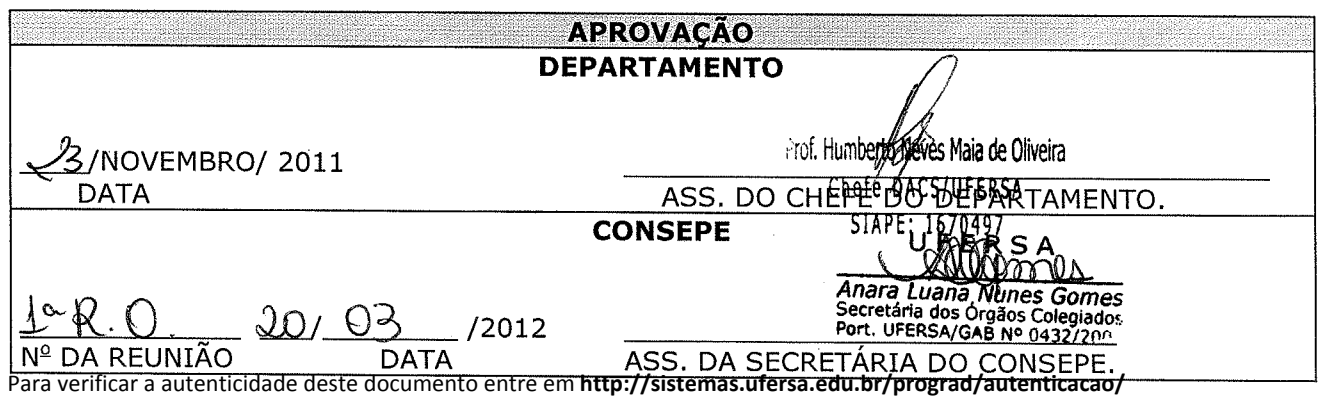